$1790/1.770$ 

 $1F:$ 

## Www.iepnu.com

در دانشگاه پیام نور<br>۱۳۸۳ - مرکز آزملون و سنجش

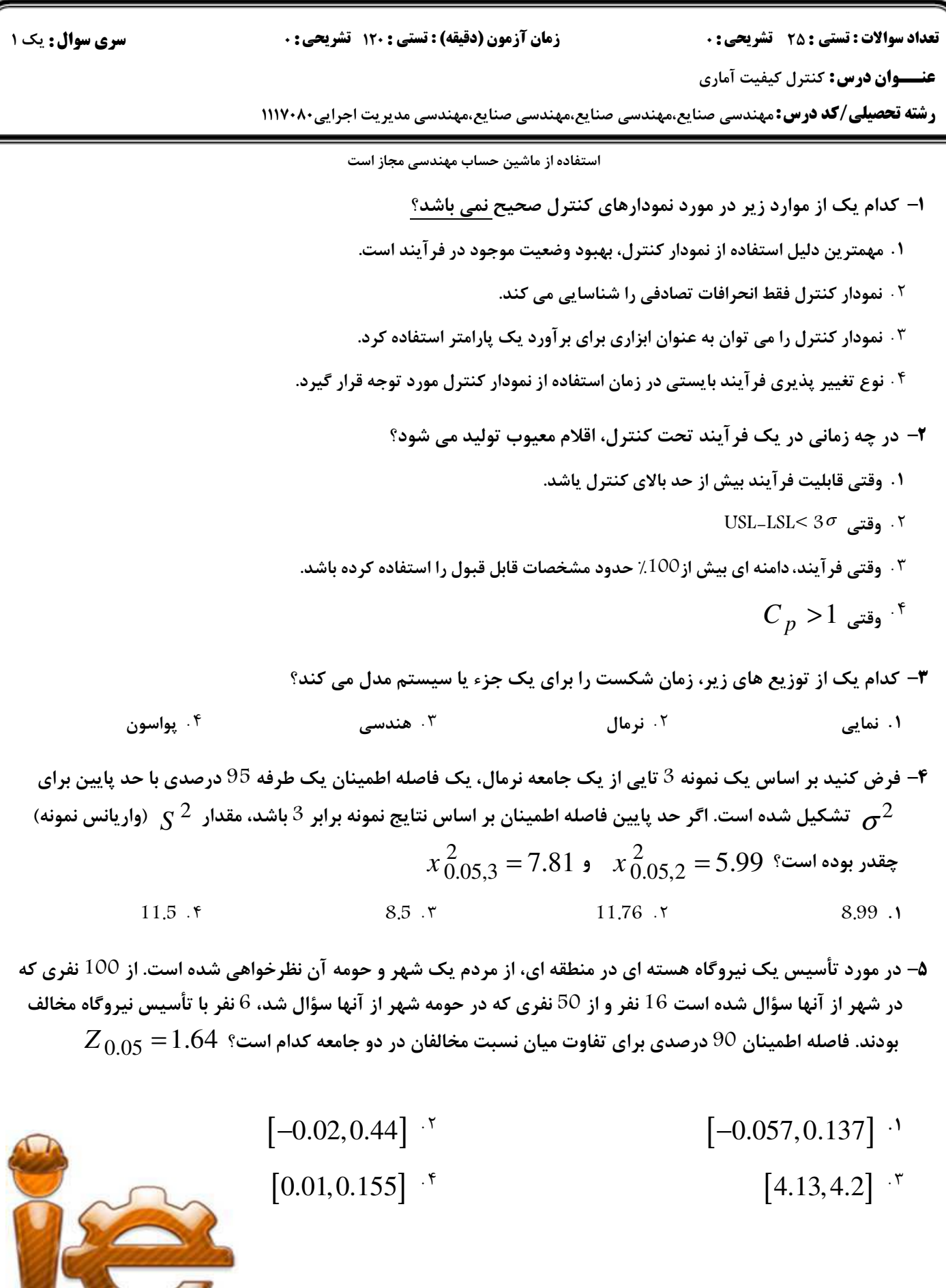

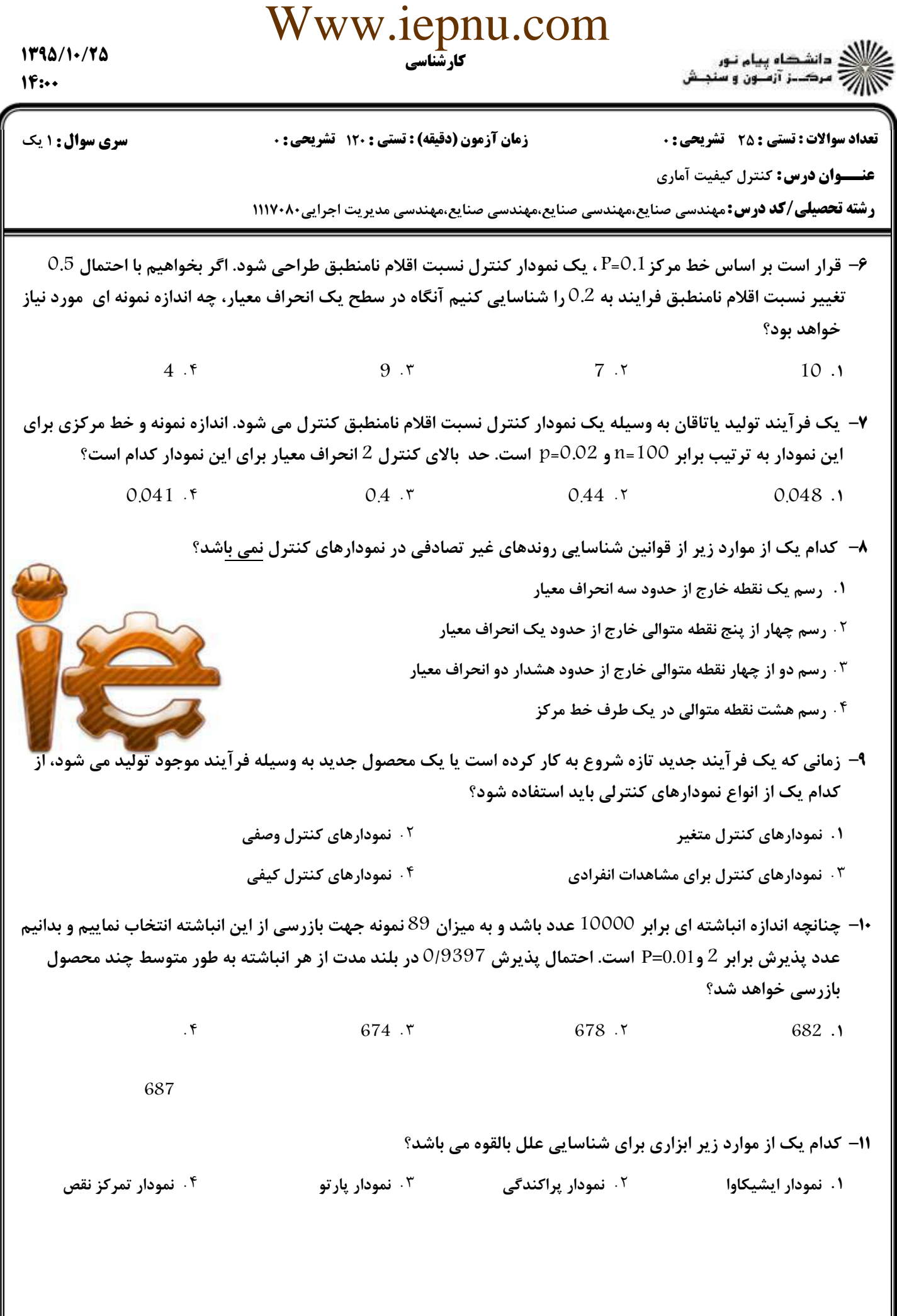

 $\mathbb I$ 

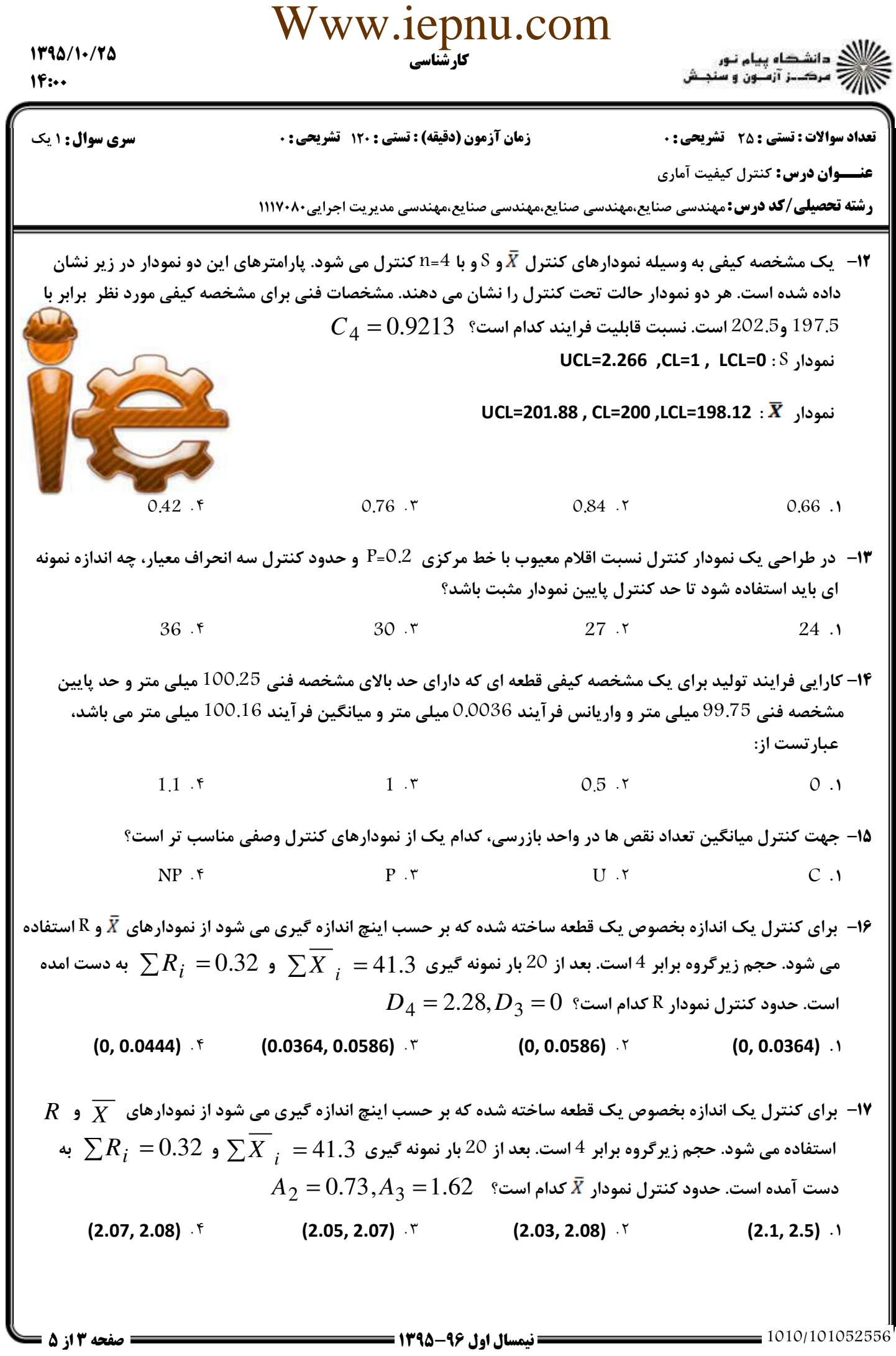

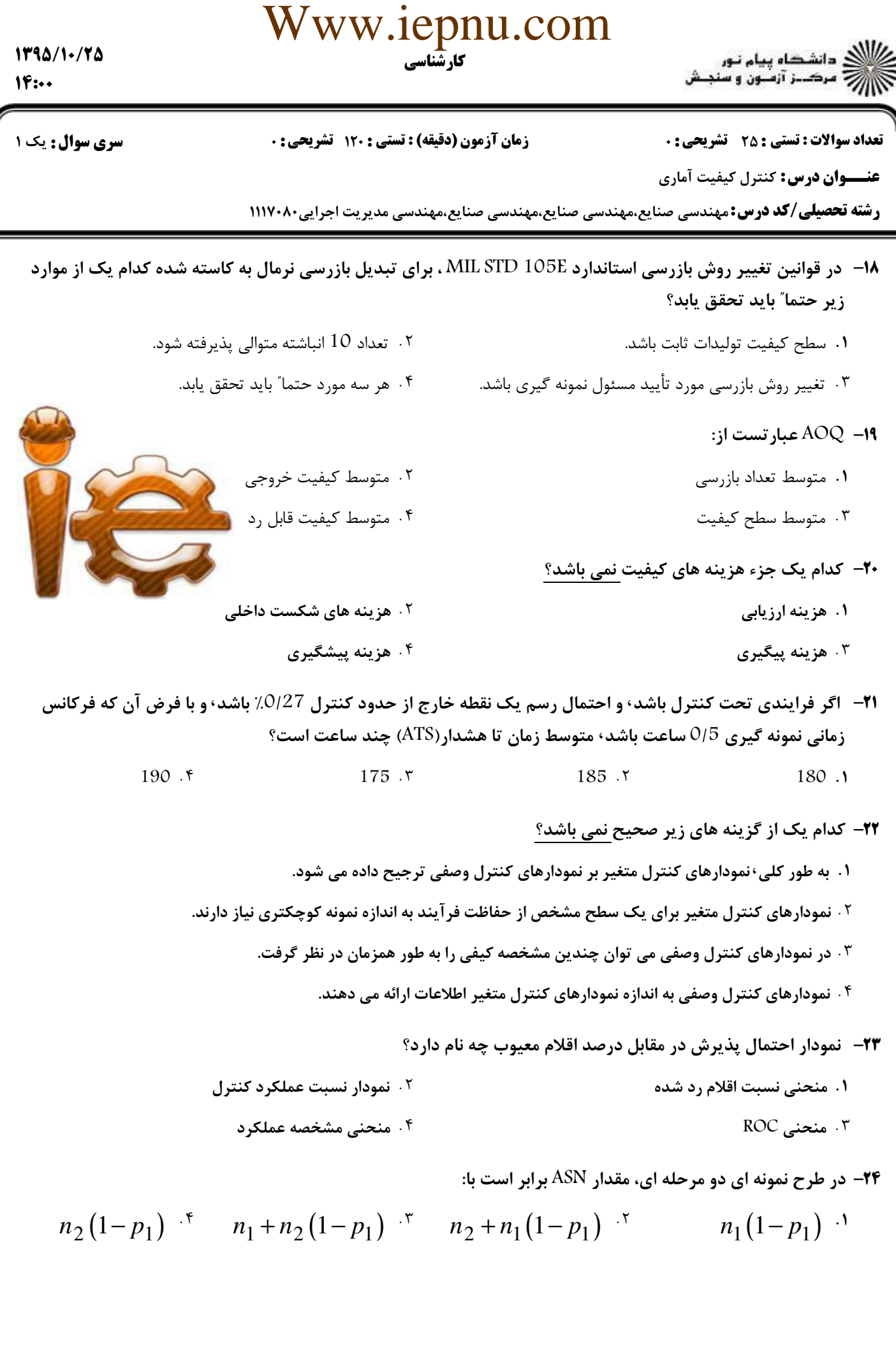

## Www.iepnu.com

**سری سوال : ۱ یک** 

زمان آزمون (دقیقه) : تستی : 120 تشریحی: 0

**تعداد سوالات : تستی : 25 - تشریحی : 0** 

عنـــوان درس: کنترل کیفیت آماری

**رشته تحصیلی/کد درس:**مهندسی صنایع،مهندسی صنایع،مهندسی صنایع،مهندسی مدیریت اجرایی۸۰×۱۱۱۷

$$
n_1 = 125, n_2 = 250, C_2 = 4C_1 = 1
$$
 و در نمونه اول 1 = 1  $d_1 = d_1 = d_2 = 250, C_2 = 4$  و در نمونه 1 $d_2 = 3$  (مچموع نمونه ها)

۱. پس از نمونه اول، نمونه دوم برداشته شده و مورد بازرسی قرار گرفته و نهایتا انباشته پذیرفته می شود.

<sup>۲</sup> . پس از نمونه اول، نمونه دوم برداشته شده و مورد بازرسی قرار گرفته و نهایتا انباشته رد می شود.

<sup>۳ .</sup> انباشته در همان نمونه گیری اول پذیرفته می شود و نباید نمونه گیری را ادامه داد.

۰۴ پس از نمونه اول انباشته مردود شده و نیازی به ادامه نمونه گیری نیست.

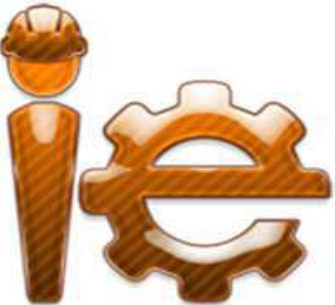

1346-96 نيمسال اول

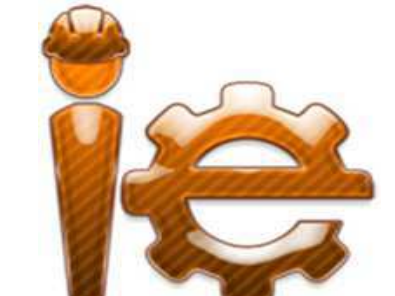

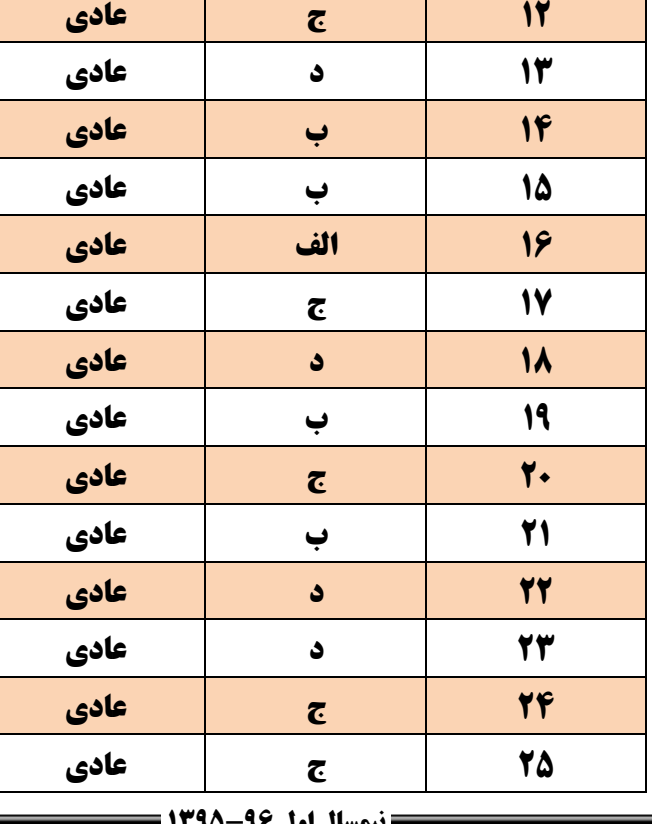

كارشناسي : 25 تشریحی: . زمان آزمون (دقیقه) : تستی : 120 تشریحی: . سری سوال : 1 یک

Www.iepnu.com

%& () 
- 

**عنـــوان درس:** کنترل کیفیت آماری

**رشته تحصیلی/کد درس:**مهندسی صنایع،مهندسی صنایع،مهندسی صنایع،مهندسی مدیریت اجرایی۱۱۱۷۰۸۰

نل در فرج آقا<sub>ل</sub>ام زمان (عج) صلوات<br>.. تعج سلامتی و تجیل در فرج آقا امام زمان (عج

**شماره سوال پاسخ صحیح وضعیت کلید**

**1 ب عادی**

**2 ج عادی**

**3 الف عادی**

**4 الف عادی**

**5 الف عادی**

**6 ج عادی**

**7 الف عادی**

**8 ج عادی**

**9 الف عادی**

**11 د عادی**

**11 الف عادی**

سري سوال

 $1F:$